, tushu007.com

<<OFFice 2007 >>>

 $<<$ OFFice  $2007$   $>>$ 

- 13 ISBN 9787542741547
- 10 ISBN 7542741543

出版时间:2009-3

页数:259

PDF

更多资源请访问:http://www.tushu007.com

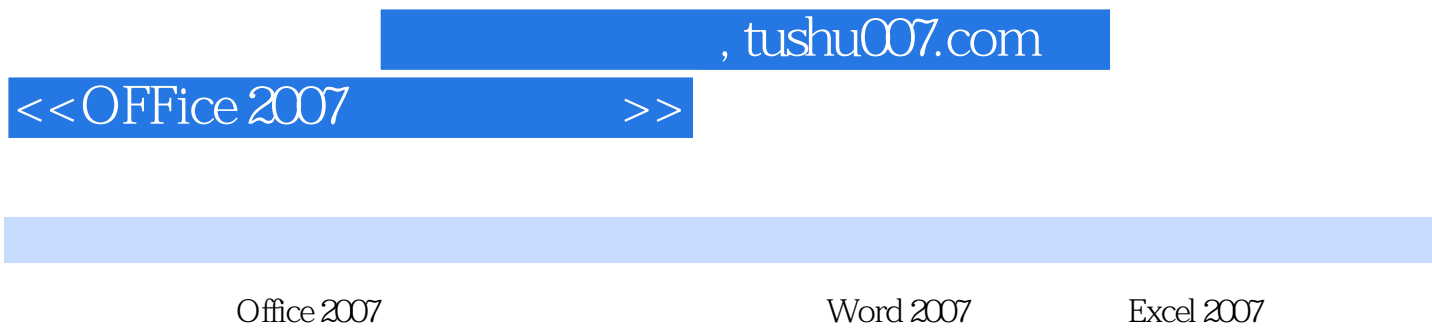

PowerPoint 2007

 $<<$ OFFice 2007  $>>$ 

1 Office 2007 1.1 Office 2007 1.1.1 Word 2007 1.1.2 Excel 2007 1.1.3 演示文稿PowerPoint 2007 1.2 Office 2007安装 1.2.1 配置要求 1.2.2 安装Office 2007 1.3 启动Office 2007 1.4 Office 2007 1.4.1 Office 1.4.2 1.4.3  $1.44$   $1.45$   $1.46$   $1.47$   $1.5$  $\text{Office } 2007$  1.6 1.7 2 Word 2007 2.1 2.1.1  $21.2$   $22.2$   $22.1$   $22.2$   $22.3$  $23$  2.4  $241$   $242$   $243$   $244$  $245$  2.46  $247$  2.5 2.5  $26$  2.7  $28$  3 3.1  $31$   $31.1$   $31.2$  $31.3$   $31.4$   $31.5$   $32$   $321$  $32.2$   $32.3$   $33$   $33.1$   $33.2$  $34$  3.41  $342$   $343$   $35$   $351$  $352$   $353$   $36$   $37$   $4$   $41$  $41.1$   $41.2$   $42$   $421$ 4.2.2 4.3 SmartArt 4.3.1 SmartArt 4.3.2 SmartArt 4.4 4.4.1 4.4.2 4.5 4.5.1  $4.52 \t\t 4.6$   $4.61 \t\t 4.62 \t\t 4.63$   $4.7$ 4.8 5 5.1 5.1.1 5.1.2 5.2  $521$   $522$   $53$   $54$   $541$  $5.42$   $5.5$   $5.51$   $5.52$   $5.6$  Word 5.6.1 5.6.2 5.7 5.8 6 Excel 2007 6.1 Excel 2007  $61.1$   $61.2$   $61.3$   $62$   $621$  $622$  6.3  $63$  $632$   $633$   $634$   $64$   $641$  $642$   $643$   $644$   $645$   $646$  $65$  6.5.1 6.5.2 6.6 6.6.1  $662$  6.6.3 6.64 6.7 6.8 7 7.1 7.1 7.1.1 7.1.2 7.1.3 7.1.3  $7.1.4$   $7.2$   $7.2.1$  $7.22$   $7.3$   $7.31$   $7.32$   $7.33$ 样式 7.4 使用模板 7.5 小结 7.6 练习第8章 数据的计算、管理与分析 8.1 计算数据 8.1.1 用公式计算 8.1.2 8.2 8.2.1 8.2.2 8.2.3 8.3 8.31 8.3.2 8.4 8.41 8.4.2 8.5 8.6 9 PowerPoint 2007 9.1 PowerPoint 2007 9.1.1 9.1.2 " " 9.1.3 " 9.1.4 " 9.2 PowerPoint 2007 9.2.1 ergin 2.2.3 blowerPoint 19.2.2 and 9.2.3 services and 9.3.1 and 9.3.1 minutes and 9.3.1 minutes of 9.3.1  $\sigma$  $9.32$  9.4  $9.41$  9.4.2 9.4.3  $9.5$   $9.51$   $9.52$   $9.6$   $9.7$  10  $10.1$   $10.1.1$   $10.1.2$  $10.1.3$   $10.2$   $10.2.1$   $10.2.2$ 10.2.3 10.3 10.3 10.31 10.3.2  $10.4$   $10.5$   $11$   $11.1$   $11.2$ 11.3 1 Mord 2 Excel 3 PowerPoint  $4$ 

 $,$  tushu007.com

 $<<$ OFFice 2007  $>>$ 

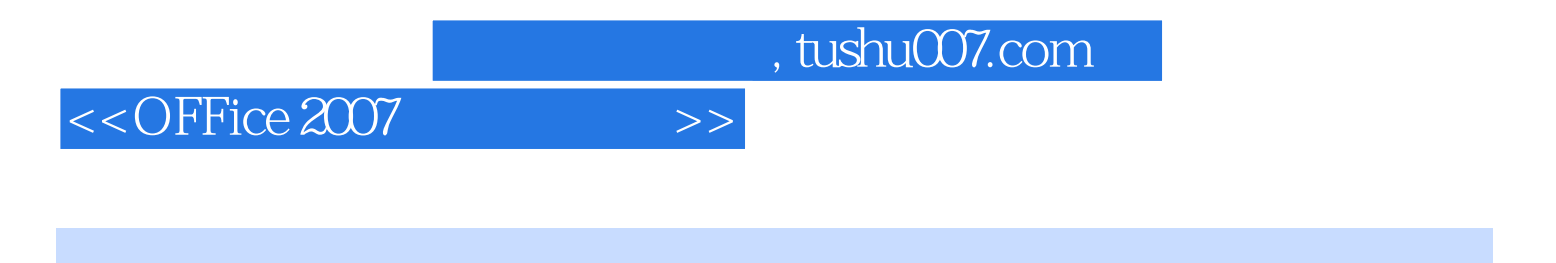

 $\label{eq:office} \text{Office} \tag{Office} \text{Office}$  $\Box$  ffice  $\Box$ 

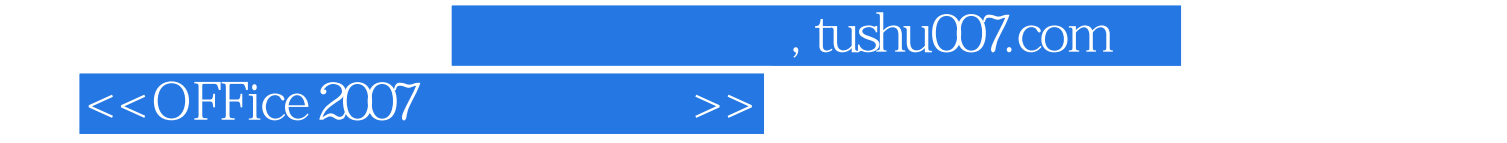

本站所提供下载的PDF图书仅提供预览和简介,请支持正版图书。

更多资源请访问:http://www.tushu007.com